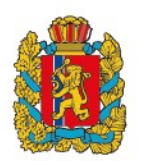

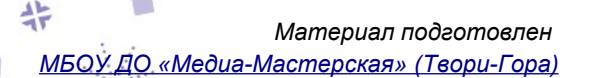

# **Навигатор дополнительного образования: ответы на вопросы**

**Внимание, родители! С этого года кардинально меняется система работы государственной сферы дополнительного образования (ДО). Теперь записаться на курсы, кружки, секции в муниципальные центры ДО, а также в спортивные, музыкальные и художественные школы можно только через новый информационный портал. Официально он называется Региональный навигатор дополнительного образования детей.**

**Еще одно новшество — меняется система финансирования учреждений ДО, вводятся так называемые сертификаты. Теперь каждому ребёнку от 5 до 17 лет гарантировано обучение по одной учебной программе полностью за счет государства.**

# **Что такое Навигатор и для чего он родителям?**

Информационный портал Навигатор — это онлайн-каталог и система бронирования кружков, курсов, секций всех муниципальных центров ДО в регионе, а также спортивных, музыкальных и художественных школ. Теперь записаться в них на обучение можно **только** через Навигатор нашего региона. С помощью нового сайта родители могут выбирать для своих детей занятия и курсы, исходя из тематики, местоположения центра, возрастной категории и т.д.

Кроме того, в Навигаторе могут представлять свои услуги частные учреждения дополнительного образования при наличии у них соответствующей лицензии.

# **Зачем внедряется Навигатор?**

В сентябре 2019 года в рамках национального проекта «Образование» Министерство просвещения РФ выпустило приказ «Об утверждении Целевой модели развития региональных систем дополнительного образования детей». Цель, если вкратце, оптимизировать систему ДО, повысить её доступность и открытость. Поэтому в Красноярском крае и других регионах с сентября внедряется Навигатор и встроенная в него система **сертификатов финансирования** ДО.

Теперь на каждого ребенка персонально закладываются бюджетные средства для оплаты кружков и курсов в системе ДО. Этими деньгами можно воспользоваться, только зарегистрировавшись в Навигаторе. В прошлом году такая система была опробована в нескольких регионах, включая Ханты-Мансийский автономный округ, Татарстан, Санкт-Петербург.

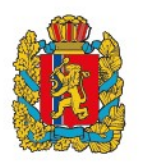

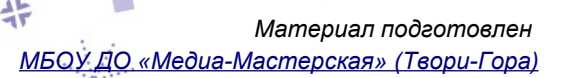

#### **Как записаться в кружок или на секцию? Как получить сертификат на бесплатное обучение?**

Запись на занятия в муниципальные учреждения ДО, а также спортшколы, художественные, музыкальные школы теперь **только** через Навигатор.

**Первый этап.** Зарегистрироваться в системе, добавить данные ребёнка, нажать кнопку «получить сертификат». Вот наглядная инструкция, как это сделать. Теперь у вас есть «**сертификат учета**» ребенка, фактически, это уникальный номер в базе данных Навигатора. Он позволяет вам пока что только подать заявку на зачисление в кружки и секции, представленные в Навигаторе.

**Второй этап.** «Активировать» сертификат, то есть прийти с документами ребенка (СНИЛС и свидетельство о рождении или паспорт) в часы приёма в одну из школ или садиков из списка. Подробная инструкция и список — в личном кабинете на сайте во вкладке «Дети» по ссылке «Активировать сертификат» или «Подтвердить данные».

В учреждении вы можете подтвердить данные ребёнка, данные сертификата, подписать согласие на обработку персональных данных и подать заявление на выделения средств для оплаты обучения вашего ребёнка.

#### **ВАЖНО! Только после прохождения второго этапа**

а) учреждения смогут зачислять ребёнка на программы обучения; б) для вашего ребёнка может быть создан «**сертификат финансирования**», на который могут быть зачислены средства для оплаты обучения.

# **Как работает персональное финансирование? Кому положены сертификаты?**

В 2020 году каждому гражданину РФ от 5 до 17 лет гарантируется право за счет средств сертификата посещать одну образовательную программу на выбор в любом из муниципальных центров ДО (НЕ включая спортивные, художественные и музыкальные школы). Также сертификаты будут приниматься в частных центрах, представленных в Навигаторе.

Чтобы записаться на бесплатную программу, нужно активировать сертификат финансирования. Сертификат финансирования — это запись в базе данных, он виртуальный и на руки не выдаётся. Средства на оплату обучения вашего ребёнка поступают из муниципального бюджета напрямую в учреждение, где вы использовали сертификат финансирования.

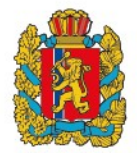

*Материал подготовлен МБОУ ДО «Медиа-Мастерская» ( Твори-Гора)*

Объемы финансирования и параметры учебных программ определяются местными властями, в случае Красноярска — Главным управлением образования администрации города.

# **Каков номинал сертификата?**

В первом полугодии (сентябрь–декабрь 2020) на каждого ребёнка выделяется в общей сложности по 3 600 рублей. Включая все расходы, в т.ч. зарплату педагога, эксплуатацию помещений, коммунальные платежи, налоги и т.д. Объем финансирования на второе полугодие пока не утвержден.

### **Какие учебные программы представлены в Навигаторе? Чем бесплатные отличаются от платных?**

Все обучающие программы муниципальных центров делятся на три вида:

**Программы по сертификатам.** В 2020 году по сертификату можно будет обучаться одновременно только на одной программе. Если это программа социальнопедагогической направленности, её объем — 144 академических часа (по 4 ак. часа в неделю), если это программа технической, художественной и других направленностей — 108 ак. часов (по 3 в неделю). Количество учеников в группе не менее 15.

**Бюджетные программы.** Большую часть затрат компенсирует государство, но родители чаще всего платят взносы на сопутствующие расходы: оборудование, материалы, костюмы, выезды и др. Продолжительность курса от двух месяцев до года. Количество часов в неделю и размер учебных групп определяет муниципальное учреждение.

**Платные программы.** Родитель платит полную стоимость занятий. Продолжительность курса — от двух месяцев до года, количество часов в неделю и размер учебных групп определяет муниципальное учреждение.

В августе, когда образовательные учреждения сформируют учебный план и начнут комплектование групп, каждый курс в Навигаторе будет помечен соответствующим образом. Чтобы пользователь сайта понимал, какая из программ бюджетная,какая платная, а для какой доступна оплата по сертификату.

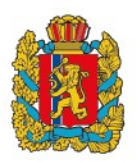

*Материал подготовлен МБОУ ДО «Медиа-Мастерская» ( Твори-Гора)*

#### **Какие программы будут доступны по сертификатам в новом учебном году?**

Средства сертификата можно использовать только для оплаты программ с пометкой «**Доступна оплата сертификатом**». Их итоговый перечень появится в начале августа, когда учреждениям согласуют учебные планы и начнется комплектование групп.

Поскольку количество человек в группе минимум 15, на программы по сертификатам можно записываться сразу школьными классами и группами в детсадах. В этом случае занятия проводятся прямо по месту учебы, что позволит учащимся экономить время и средства на дорогу.

#### **Можно ли записаться сразу на несколько программ?**

Да, с помощью Навигатора родители могут записать ребёнка на любое количество кружков, секций в любые образовательные центры. Но сертификатом финансирования, по крайней мере в 2020 году, можно будет компенсировать только один из выбранных курсов, для которого будет доступна эта опция.

#### **Стоит ли записаться сейчас или есть время подумать?**

Рекомендуем зарегистрироваться в Навигаторе и подать заявку на зачисление в группы уже сейчас. Количество мест в группах ограничено. Если промедлить, интересующие вас группы могут быть уже скомплектованы, придется выбирать из того, что осталось.

Регистрируйтесь на сайте, подавайте заявку на зачисление в интересующую вас группу. Приходите со СНИЛС и паспортом/свидетельством о рождении ребёнка в ближайший штаб Навигатора. В начале августа с вами свяжется сотрудник центра, куда вы подали заявку. Он скажет, какой из курсов можно оплатить сертификатом, где доступна бюджетная форма зачисления, а где только платная.

# **Какой срок действия у сертификата?**

В 2020 году сертификат персонального финансирования действует 4 месяца: с сентября по декабрь. Условия программы для 2021 года пока не утверждены.

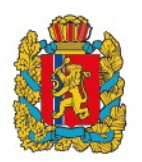

*Материал подготовлен МБОУ ДО «Медиа-Мастерская» ( Твори-Гора)*

#### **Как записаться в Твори-Гору? Будут ли бесплатные программы по сертификатам?**

Твори-Гора представляет широкий выбор программ, в том числе и по сертификатам. Подать заявку можно уже сейчас. Регистрируйтесь в Навигаторе, переходите к программам Твори-Горы и выбирайте. Комплектование групп и конкретика по сертификатам — ближе к августу. Наш сотрудник перезвонит для подтверждения.

# **Как быстро получить СНИЛС на ребёнка?**

Заполнить форму АДВ-1 и отправить на почту пенсионного фонда pfr066@034.pfr.ru. Через 2-3 часа вам отправят готовые номера. Бланк формы можно найти, например, тут.

## **Кто разработал Навигатор? Кто отвечает за него? Кто обрабатывает и хранит персональные данные?**

Автоматизированная информационная система «Навигатор» реализована на платформе Inlearno. Это отечественная разработка, включенная в единый реестр российского программного обеспечения. Решение разработано и предоставляется ООО «Государство детей».

За организационно-методическое сопровождение системы в Красноярском крае отвечает Краевой дворец пионеров. Он же осуществляет хранение и обработку персональных данных. Можете ознакомиться с пользовательским соглашением.

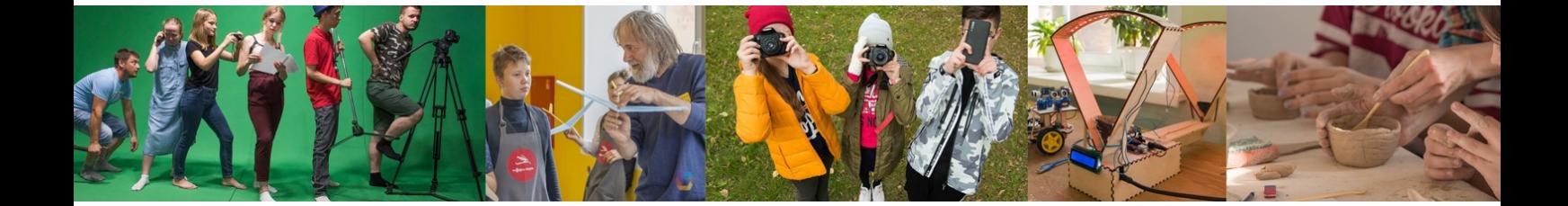